# **Versuch: Röntgenbeugung an Kristallen**

## **1 Aufgabe**

Aus den Beugungsbildern von Wolfram, Kupfer und Eisen wird der Gittertyp und die Gitterkonstante für jede der Substanzen bestimmt. Die Gitter sind entweder Innen- oder Flächenzentriert. Die Gitterkonstanten erhält man mit hoher Genauigkeit, ihre Standardabweichung beträgt etwa ein Promille.

Der im Versuch gewählte Aufbau für eine pulverförmige Probe mit Registrierung der gebeugten Strahlung auf photographischem Film wird als "Debye Scherrer Verfahren" bezeichnet.

### **2 Experiment**

Die experimentelle Arbeit gliedert sich in Maßnahmen zum Strahlenschutz (ca. 15'), Justierung (je 30'), Einlegen des Films (je 10'), die Röntgenaufnahmen (5',5',25') und die Entwicklung (je 60') der Filme.

### **2.1 Strahlenschutz**

Allen am Versuch Teilnehmenden wird ein Dosimeter ausgehändigt. Der angezeigt Wert (mSv) wird vor und nach dem Versuch in einem dafür vorgesehenen Heft vermerkt.

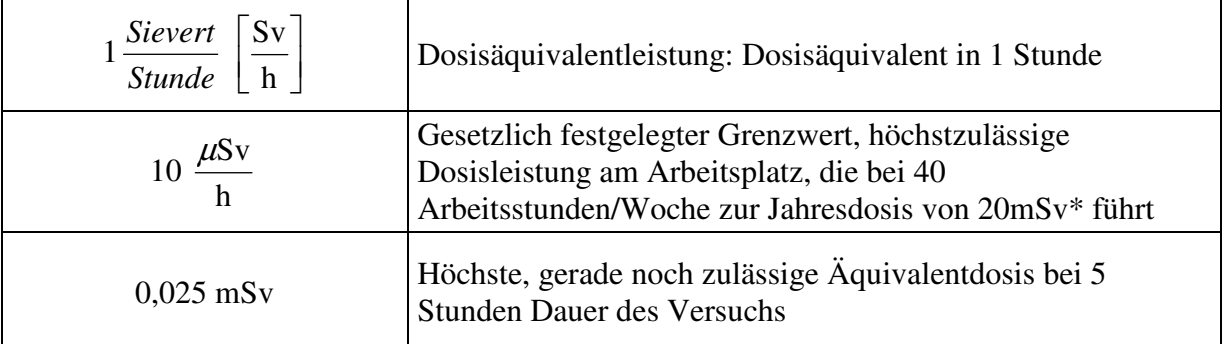

*Tabelle 1 Äquivalentdosisleistung und maximal zulässige Belastung. \* Bereiche, in denen die höchste erreichbare Jahresdosis unter 1 mSv liegt, können frei zugänglich sein. Können bis zu 20 mSv erreicht werden, dann sind es "Überwachungsbereiche" mit Zugangserlaubnis nur, wenn eine mit dem Betrieb der Röntgenanlage dienende Aufgabe wahrzunehmen ist.* 

Vor Einschalten der Röntgenröhre wird ein Ratemeter mit akustischem Signal neben der Röhre aufgestellt. Es bleibt während der Dauer des Versuchs eingeschaltet. Ändert sich die Anzahl der Signale pro Zeit, dann tritt durch einen fehlerhaften Aufbau Strahlung aus. Die Röhre muss dann durch Druck auf den roten Knopf in der Mitte sofort ausgeschaltet werden. Keine weiteren Versuche unternehmen, bitte gleich den Betreuer informieren. (Weitere Information zur Messung ionisierender Strahlung: VS\_Dosimetrie.DOC, Röntgenverordnung (Auszug)).

### J. Ihringer

24.04.04

### **2.2 Versuchsaufbau**

Eine stäbchenförmige Pulverprobe (hier in Form eines Drahts) steht in der Achse der Kamera, umgeben vom 35 mm hohen Röntgenfilm. Senkrecht zur Achse sind der Kollimator und der Stahlfänger angebracht. Um möglichst vielen Körnern die Gelegenheit zur Reflektion zu geben, wird das Präparat während der Aufnahme um die Kamera-Achse gedreht.

### **2.3 Versuchsablauf**

Es werden drei Drähte aus Wolfram, Kupfer und Eisen vermessen. Nacheinander wird jede der drei Proben justiert, gemessen, und die Filme dazu entwickelt. Es folgt die Auswertung der Filme mit einem Präzisions-Maßstab.

#### **2.3.1 Justierung**

Zunächst wird jeder Draht auf einem optischen "Goniometer" in die Achse des drehbaren "Goniometerkopfs" justiert. Dieses ist der kritische Teil des Versuchs: Die Probe darf sich bei Drehung um ihre Längsachse maximal um eine ihrem Durchmesser entsprechende Distanz aus der Mitte bewegen. Andernfalls werden die Linien zu breit.

Die Justierung wird zunächst im eingebauten Zustand, aber noch ohne Film, mit dem Röntgenstrahl überprüft. Dazu beobachtet man den Schattenriss des Drahts bei Rotation der Probe durch ein Bleiglasfenster.

In der Dunkelkammer, bei Rotlicht, wird die Kammer mit der Probe und dem Film bestückt und zusammengebaut. Am besten verfährt man in folgenden Schritten:

- 1. Film in den Filmzylinder einlegen
- 2. Kollimator und Primärstrahlführung probehalber einbauen, um die korrekte Lage des Films zu testen. Beide werden wieder ausgebaut, um bei Montage der Probe die Berührung mit diesen Elementen auszuschließen.
- 3. Drehvorrichtung mit dem justierten Goniometerkopf vorsichtig einbauen, Berührung mit einem Element der Kammer dejustiert die Probe.
- 4. Kollimator und der Primärstrahlführung endgültig einbauen
- 5. Kammer mit dem Deckel schließen

#### **2.3.2 Messung**

Vor Einschalten der Röntgenröhre muss der Wasserhahn für das Kühlwasser aufgedreht werden.. Die Röntgenröhre wird mit einer Spannung von 40 kV und einem Strom von 30 mA betrieben. Die Inbetriebnahme der Röhre und die Einweisung zum Strahlenschutz erfolgt durch die Betreuerin bzw. den Betreuer.

In der Eisenprobe regt die Kupferstrahlung Fluoreszenzstrahlung mit größerer Wellenlänge an. Deshalb wird bei dieser Probe ein Teil des Films mit einer Al-Folie abgedeckt. Das Aluminium vor dem Film wirkt als Filter: Es absorbiert die Fluoreszenzstrahlung stärker als die gebeugte Kupferstrahlung, die dadurch sichtbar wird.

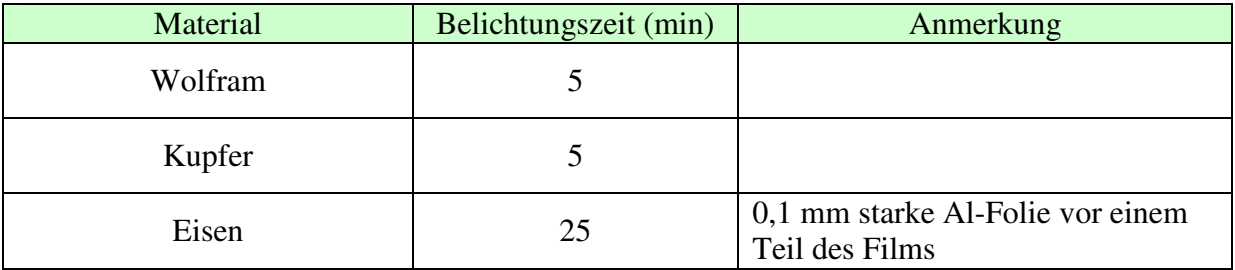

*Tabelle 2 Messungen und Messzeiten* 

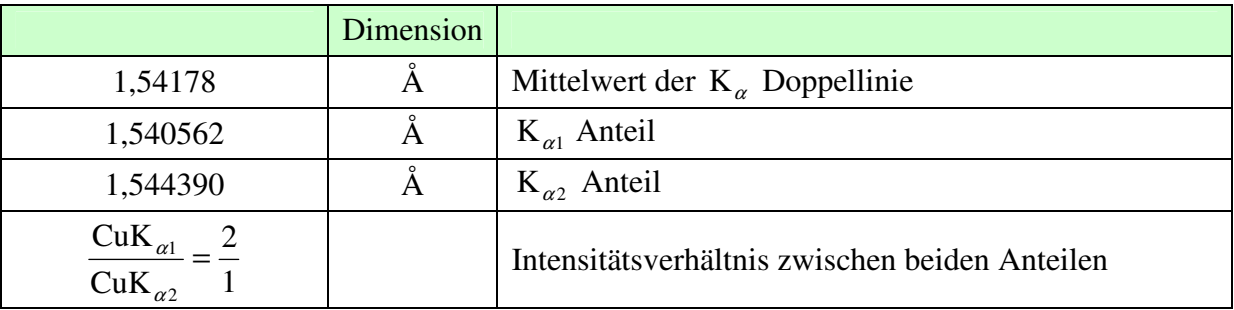

*Tabelle 3 Wellenlängen und Intensitätsverhältnisse der CuK*<sub>a</sub> Strahlung

### **2.3.3 Photographische Entwicklung der Filme**

Ausgangspunkt für die Entwicklung sind Silberkeime, das heißt, jene wenigen Silberionen eines Silberhalogenid-Kristalles, die bei der Belichtung in metallisches Silber umgewandelt wurden. Die nicht belichteten Silberionen wandern in die Nähe des Silberkeims und werden dort durch den Entwickler ebenfalls zu metallischem Silber reduziert (chemische Entwicklung). Da in einem einzigen Silberhalogenid-Kristall etwa 108 bis 1010 Silberionen vorhanden sind, ergibt sich durch die Entwicklung eine milliardenfache chemische Verstärkung des latenten Bildes. (Entwickler.)

Eine entwickelte fotografische Emulsion enthält an den unbelichteten Stellen noch lichtempfindliches Silberhalogenid, das zur Stabilisierung des Bildes vollständig entfernt werden muss. Dies geschieht durch das Fixierbad und die anschliessende Wässerung. Im Fixierbad werden die Silberhalogenide zunächst in ein schwerlösliches Doppelsalz umgewandelt, wobei die milchige Färbung der Schicht verschwindet (Klärzeit). In einer zweiten Phase werden dann leichtlösliche Silberthiosulfat-Komplexe gebildet, die sich durch die Wässerung aus der Emulsion entfernen lassen. Die bekanntesten Fixiersubstanzen sind Natriumthiosulfat (für normale Fixierbäder) und Ammoniumthiosulfat (für Schnellfixierbäder).

Umgangssprachlich wird unter «Entwicklung» auch die gesamte Filmverarbeitung inklusive Fixierung, Wässerung und Trocknung verstanden.

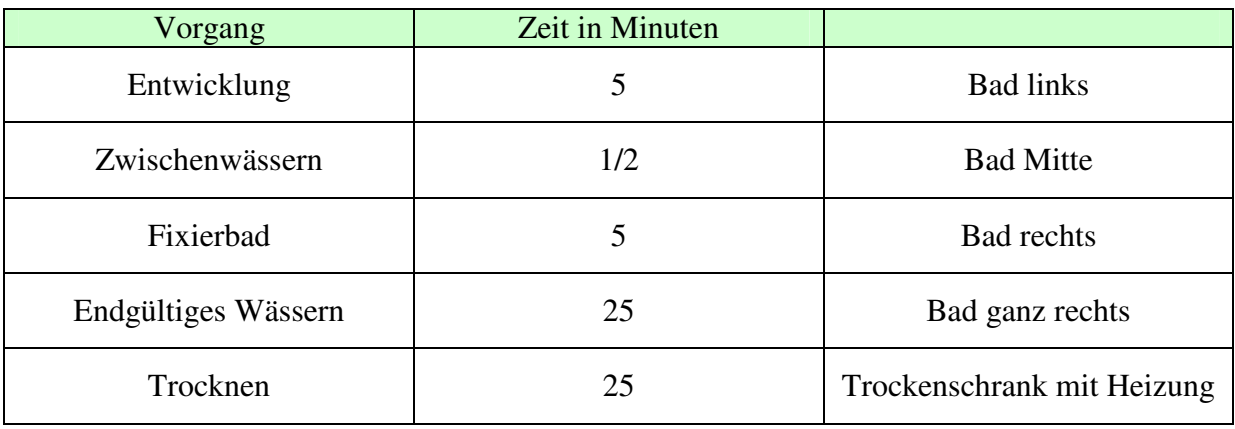

#### *Tabelle 4 Film Entwicklung*

Bitte keine mit Fixierbad in Berührung gekommenen Teile in den Entwickler bringen. Er wird sonst unbrauchbar.

# **3 Auswertung: Beugungswinkel, Auslöschungsregel und Gitterkonstante**

Die Braggsche Gleichung erlaubt die Berechnung der Gitterkonstanten aus den Beugungswinkeln, wenn die Zuordnung der *h, k, l* Tripel zu jedem Reflex bekannt ist. Diese Zuordnung bezeichnet man als "Indizierung" eines Beugungsbilds. Bei unbekannten Substanzen ist das der schwierigste Schritt zur Strukturlösung aus Pulverproben, der nicht immer zu eindeutigen Ergebnissen führt. (Theorie: Skript-Auszug zur Beugung bzw. Anlage)

Im vorliegenden Fall erkennt man die Indizierung eindeutig durch einen Vergleich der beobachteten Reflexfolgen mit Reflexfolgen aus Modellrechnungen. Die Rechnungen werden für das Innenzentrierte- und Flächenzentrierte kubische Kristallgitter durchgeführt.

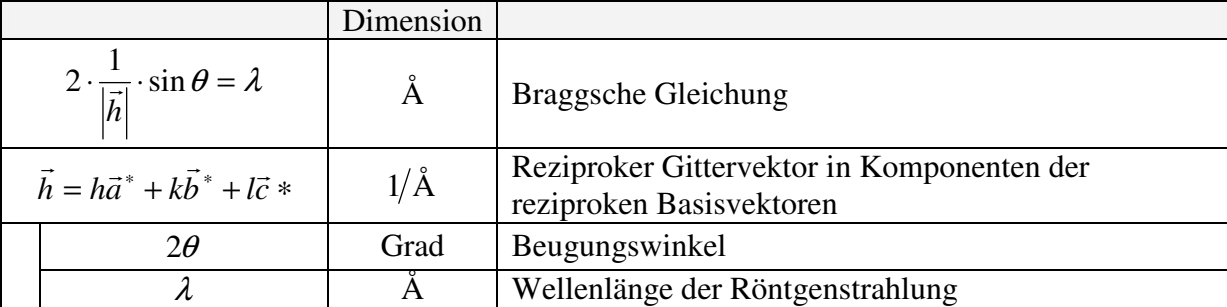

*Tabelle 5 Braggsche Gleichung mit Verwendung des reziproken Gitters* 

Die betrachteten Metalle zeigen kubische Gitter. Für diesen Spezialfall gilt:

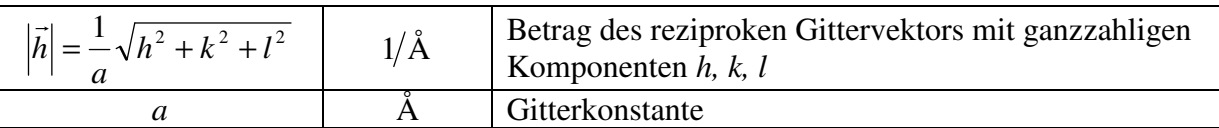

*Tabelle 6 Reziproker Gittervektor für kubische Systeme* 

Unterschiedliche Gittertypen zeigen unterschiedliche Reflexmuster. Das heißt, in Folge aufsteigender Beugungswinkel fehlen einige Reflexe: Sie sind "ausgelöscht", obwohl es ein ganzzahliges *h, k, l* Tripel für ihre Positionen gibt.

Auslöschungen gibt es, wenn in der Elementarzelle noch kürzere Translationsvektoren enthalten sind, als die durch die Gitterkonstanten gegebenen. Das ist in Innen- und Flächenzentrierten Gittern der Fall, jeder der beiden Gittertypen zeigt deshalb eine charakteristische "Auslöschungsregel".

Die Auswertung erfolgt deshalb in zwei Schritten:

### **3.1 Berechnung der Reflexfolge im I- und F-Gitter**

Für jeden Gittertyp berechnet man  $N = h^2 + k^2 + l^2$  in Folge von aufsteigendem N und die zu erwartende Intensität für den dazugehörigen *h,k,l* Tripel und trägt diese Werte in eine Tabelle ein, als Zeilennummer wählt man *N* . Für jeden Gittertyp zeigt sich eine charakteristische Folge der nicht ausgelöschten Reflexe. Besonders deutlich wird der Unterschied, wenn man die Verhältnisse  $N_k/N_1$  (Tabelle 7 Verhältnis  $N_k/N_1$ ) betrachtet.

| $(\sin \theta)^2 = \frac{\lambda^2}{4a^2} \cdot N$              | $(\sin \theta)^2$ aus der Braggschen Gleichung, quadriert                          |
|-----------------------------------------------------------------|------------------------------------------------------------------------------------|
| $N = h^2 + k^2 + l^2$                                           | Ganzzahliger Multiplikator                                                         |
| $(\sin \theta_1)^2 = \frac{\lambda^2}{4a^2} \cdot N_1$          | $(\sin \theta)^2$ für die Linie mit kleinstem Beugungswinkel $\theta_1$            |
| $\frac{(\sin \theta_k)^2}{(\sin \theta_1)^2} = \frac{N_k}{N_1}$ | Verhältnis des $(\sin \theta)^2$ Wertes von Reflex k zu dem des<br>ersten Reflexes |

*Tabelle 7 Verhältnis*  $N_k/N_1$ 

Die Struktur der kristallinen Materie zeigt sich im "Strukturfaktor", er bestimmt - neben einigen von der Aufnahme-Geometrie abhängigen Faktoren- die Amplitude der gebeugten Strahlung:

| $F(h, k, l) = \sum_{v}^{N} f_{v} \cdot e^{2\pi i (hx_{v} + ky_{v} + kz_{v})}$<br>$v=1$ |                                                | Die Fourier Transformierte des Inhalts einer einzigen<br>Elementarzelle heißt "Strukturfaktor"                                                         |
|----------------------------------------------------------------------------------------|------------------------------------------------|----------------------------------------------------------------------------------------------------|
|                                                                                        | $x_v, y_v, z_v$                                | Koordinaten des Teilchens Nr. $\nu$                                                                                                    |
|                                                                                        | $\boldsymbol{N}$                               | Anzahl der Teilchen in der Elementarzelle                                                                                                    |
|                                                                                        | $\int_{V} = \int \rho_{V}(x)e^{2\pi i h x} dx$ | Die Fourier Transformierte eines einzelnen Teilchens<br>heißt "Atomformfaktor", für kleine Beugungswinkel ist<br>die Elektronenzahl eine gute Näherung |

*Tabelle 8 Struktur- und Atomformfaktor (Details: Skript-Auszug zur Beugung, Anlage)* 

Um die ausgelöschten Reflexe für das entsprechende Gitter zu finden, berechnet man für die ersten zehn Reflexe *(h,k,l)* die Strukturfaktoren. Dazu werden die Koordinaten der Atome in der Elementarzelle des Innen- und Flächenzentrierten Gitters eingesetzt. Bei Auslöschung findet man für den Strukturfaktor den Wert Null.

### **3.2 Bestimmung des Gittertyps aus der Reflexfolge auf den Aufnahmen**

Für jede Substanz berechnet man  $(\sin \theta)^2$  für alle Linien, in Folge aufsteigender Beugungswinkel. Dazu werden die Filme mit einem möglichst genauen Maßstab (mm) ausgemessen. Versuchen Sie, auf 0.25 mm genau abzulesen.

Beugung mit einem Winkel 2θ erzeugt auf dem Film zwei Linien zu beiden Seiten des Primärstrahls. Der Kamera Radius ist so gewählt, dass der Abstand (in mm) zwischen den Scheitelpunkten dieser Linien gerade dem Wert des Beugungswinkels 2<sup>θ</sup> , gemessen in Grad, entspricht.

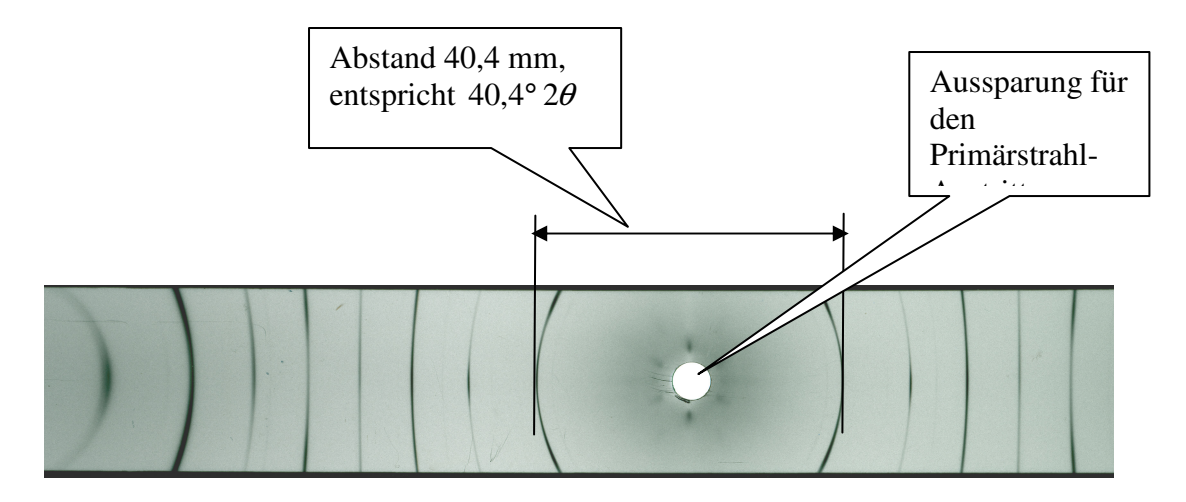

*Abbildung 1 Debye-Scherrer Aufnahme von Wolfram Draht* 

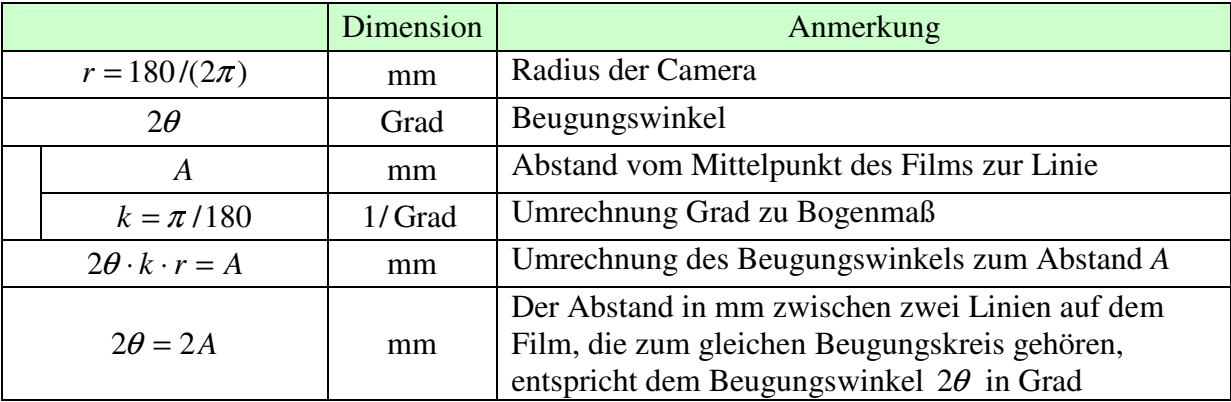

*Tabelle 9 Bestimmung des Beugungswinkels* 2θ *aus dem Abstand A von zwei Linien zu einem Beugungskreis.* 

Der Vergleich der beobachteten mit der vorausberechneten Reflexfolge erlaubt eine eindeutige Zuordnung des Gittertyps zu jeder Substanz.

# **3.3 Berechnung der Gitterkonstanten und Fehlerrechnung**

Ist die Indizierung bekannt, dann kann aus jedem Beugungswinkel die Gitterkonstante berechnet werden. Die Standardabweichung dazu errechnet sich über die Differentiale aus dem Fehler bei der Ablesung des Winkels.

Aus den Gitterkonstanten zu allen gemessenen Linien wird schließlich der Mittelwert und die Standardabweichung dazu berechnet. (http://www.unituebingen.de/uni/pki/skripten/Mittelwert\_Sigma.DOC)

# **4 Zur Vorbereitung**

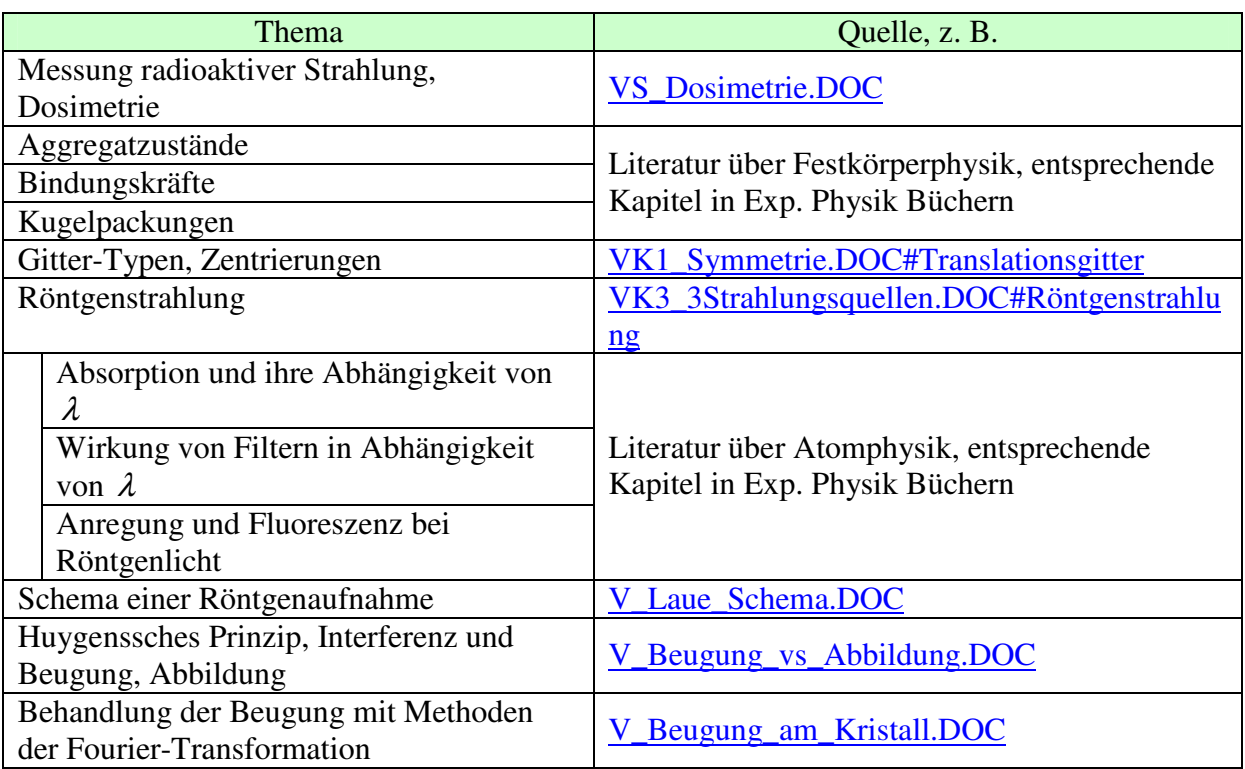

*Tabelle 10 Sachgebiete zur Vorbereitung* 

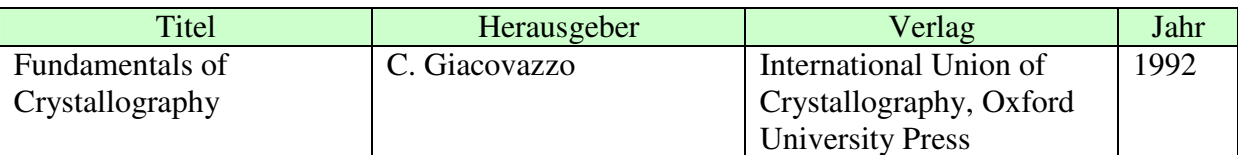

*Tabelle 11 Weiterführende Literatur zur Kristallographie und Beugung*